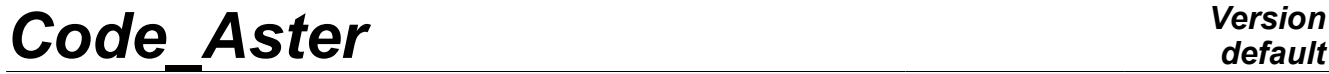

*Titre : Opérateur PROD\_MATR\_CHAM Date : 22/04/2009 Page : 1/3 Responsable : Jacques PELLET Clé : U4.72.06 Révision : 974*

## **Operator PROD\_MATR\_CHAM**

### **1 Drank**

To carry out the product of a matrix by a vector.

The matrix is a data structure of the type matr asse : it is with actual values or complex, symmetric or not symmetric. The vector is a data structure of the cham no  $type$ . It is with actual values or complex. One imposes who matrix and vector are both to actual values or both with complex values (if not to use before commands COMB\_MATR\_ASSE [U4.72.01] or CREA\_CHAMP [U4.72.04]) and that they divide same classification (see command NUME\_DDL [U4.61.11]).

Product a concept of the cham\_no type.

*Warning : The translation process used on this website is a "Machine Translation". It may be imprecise and inaccurate in whole or in part and is provided as a convenience.*

# *Code\_Aster Version*

*Titre : Opérateur PROD\_MATR\_CHAM Date : 22/04/2009 Page : 2/3 Responsable : Jacques PELLET Clé : U4.72.06 Révision : 974*

## **2 Syntax**

```
uass [cham_no] = PROD_MATR_CHAM (
  ♦MATR_ASSE =m , / [matr_asse_DEPL_R]
                        / [matr_asse_TEMP_R]
                        / [matr_asse_DEPL_C]
                        / [matr_asse_PRES_C]
  ♦CHAM_NO=u , [cham_no]
  ◊TITER=titr , [l_Kn]
              )
```
the quantity associated with the cham\_no result of the command (uass) is the same one as that of U.

*Warning : The translation process used on this website is a "Machine Translation". It may be imprecise and inaccurate in whole or in part and is provided as a convenience.*

## *Code\_Aster Version*

*Titre : Opérateur PROD\_MATR\_CHAM Date : 22/04/2009 Page : 3/3 Responsable : Jacques PELLET Clé : U4.72.06 Révision : 974*

*default*

## **3 Operands**

#### **3.1 Key word MATR\_ASSE**

♦MATR\_ASSE=m

Name of the matrix (concept matr asse  $*$ ) to multiply.

#### **3.2 Key word CHAM NO**

♦CHAM\_NO=u

Name of the vector (concept cham no) to multiply.

#### **3.3 Key word TITER**

```
◊TITER=titr
```
Title which one wants to result give to

## **4 the Checks**

- Checking that the matrix and the vector to be multiplied are both to actual values or both with complex values.
- Checking of coherence: the operands of the matr\_asse\_ $*$  type and cham\_no type must share same classification.

## **5 Example of use**

Produces matrix vector:

```
u mv 1 =PROD_MATR_CHAM (MATR_ASSE = mat_1,
                CHAM NO = u_1,
             )
```
For example, one can use this command to create a second member vector from the product of the mass matrix and a vector acceleration obtained by the command DYNA LINE TRAN. This second member vector can be used as loading for a static computation.

*Warning : The translation process used on this website is a "Machine Translation". It may be imprecise and inaccurate in whole or in part and is provided as a convenience.*